# Package 'BVAR'

February 16, 2024

<span id="page-0-0"></span>Type Package

Title Hierarchical Bayesian Vector Autoregression

Version 1.0.5

Date 2024-02-13

Author Nikolas Kuschnig [aut, cre] (<<https://orcid.org/0000-0002-6642-2543>>), Lukas Vashold [aut] (<<https://orcid.org/0000-0002-3562-3414>>), Nirai Tomass [ctb], Michael McCracken [dtc], Serena Ng [dtc]

Maintainer Nikolas Kuschnig <nikolas.kuschnig@wu.ac.at>

Description Estimation of hierarchical Bayesian vector autoregressive models following Kuschnig & Vashold (2021) [<doi:10.18637/jss.v100.i14>](https://doi.org/10.18637/jss.v100.i14). Implements hierarchical prior selection for conjugate priors in the fashion of Giannone, Lenza & Primiceri (2015) [<doi:10.1162/REST\\_a\\_00483>](https://doi.org/10.1162/REST_a_00483). Functions to compute and identify impulse responses, calculate forecasts, forecast error variance decompositions and scenarios are available. Several methods to print, plot and summarise results facilitate analysis.

URL <https://github.com/nk027/bvar>

BugReports <https://github.com/nk027/bvar/issues>

**Depends**  $R (= 3.3.0)$ 

Imports mvtnorm, stats, graphics, utils, grDevices

Suggests coda, vars, tinytest

License GPL-3 | file LICENSE

Encoding UTF-8

LazyData true

RoxygenNote 7.3.1

NeedsCompilation no

Repository CRAN

Date/Publication 2024-02-16 10:40:05 UTC

# <span id="page-1-0"></span>R topics documented:

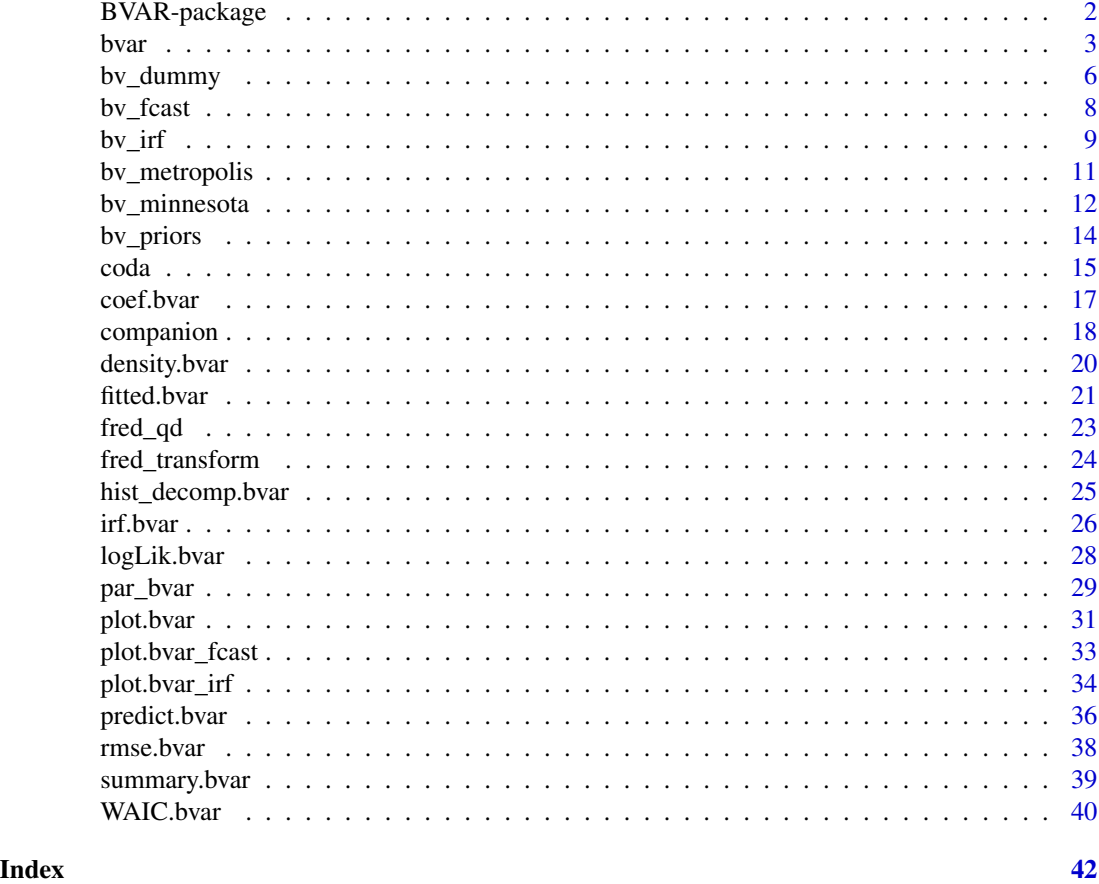

BVAR-package *BVAR: Hierarchical Bayesian vector autoregression*

# Description

Estimation of hierarchical Bayesian vector autoregressive models following Kuschnig & Vashold (2021). Implements hierarchical prior selection for conjugate priors in the fashion of Giannone, Lenza & Primiceri (2015) <doi:10.1162/REST\_a\_00483>. Functions to compute and identify impulse responses, calculate forecasts, forecast error variance decompositions and scenarios are available. Several methods to print, plot and summarise results facilitate analysis.

# Author(s)

Maintainer: Nikolas Kuschnig <nikolas.kuschnig@wu.ac.at> [\(ORCID\)](https://orcid.org/0000-0002-6642-2543)

Authors:

• Lukas Vashold [\(ORCID\)](https://orcid.org/0000-0002-3562-3414)

<span id="page-2-0"></span>bvar 3

Other contributors:

- Nirai Tomass [contributor]
- Michael McCracken [data contributor]
- Serena Ng [data contributor]

#### References

Giannone, D. and Lenza, M. and Primiceri, G. E. (2015) Prior Selection for Vector Autoregressions. *The Review of Economics and Statistics*, 97:2, 436-451, [doi:10.1162/REST\\_a\\_00483.](https://doi.org/10.1162/REST_a_00483)

Kuschnig, N. and Vashold, L. (2021) BVAR: Bayesian Vector Autoregressions with Hierarchical Prior Selection in R. *Journal of Statistical Software*, 14, 1-27, [doi:10.18637/jss.v100.i14.](https://doi.org/10.18637/jss.v100.i14)

# See Also

Useful links:

- <https://github.com/nk027/bvar>
- Report bugs at <https://github.com/nk027/bvar/issues>

<span id="page-2-1"></span>

bvar *Hierarchical Bayesian vector autoregression*

# **Description**

Used to estimate hierarchical Bayesian Vector Autoregression (VAR) models in the fashion of Giannone, Lenza and Primiceri (2015). Priors are adjusted and added via [bv\\_priors](#page-13-1). The Metropolis-Hastings step can be modified with [bv\\_mh](#page-10-1).

#### Usage

```
bvar(
  data,
  lags,
  n_draw = 10000L,
  n_burn = 5000L,
  n_{th}in = 1L,
  priors = bv_priors(),
 mh = bv_mhh;
  fcast = NULL,
  irf = NULL,verbose = TRUE,
  ...
)
```
# <span id="page-3-0"></span>Arguments

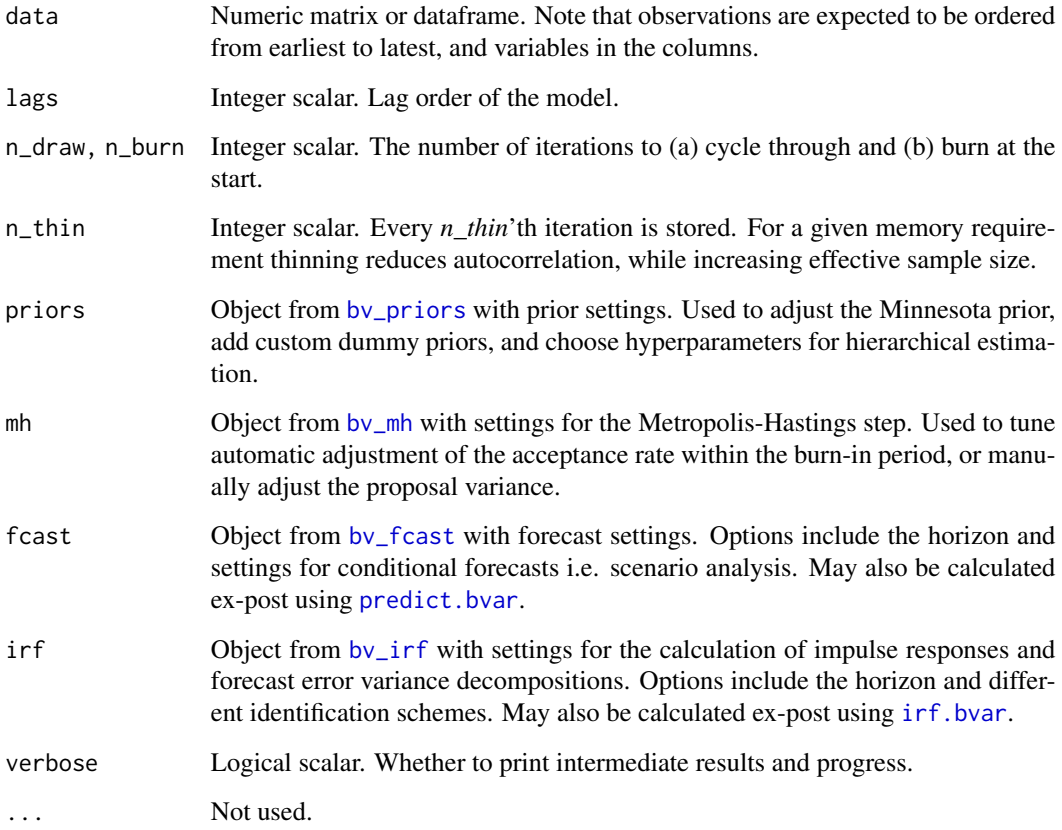

### Details

The model can be expressed as:

$$
y_t = a_0 + A_1 y_{t-1} + \dots + A_p y_{t-p} + \epsilon_t
$$

See Kuschnig and Vashold (2021) and Giannone, Lenza and Primiceri (2015) for further information. Methods for a bvar object and its derivatives can be used to:

- predict and analyse scenarios;
- evaluate shocks and the variance of forecast errors;
- visualise forecasts and impulse responses, parameters and residuals;
- retrieve coefficents and the variance-covariance matrix;
- calculate fitted and residual values;

Note that these methods generally work by calculating quantiles from the posterior draws. The full posterior may be retrieved directly from the objects. The function [str](#page-0-0) can be very helpful for this.

<span id="page-4-0"></span>bvar 5

#### Value

Returns a list of class bvar with the following elements:

- beta Numeric array with draws from the posterior of the VAR coefficients. Also see [coef.bvar](#page-16-1).
- sigma Numeric array with draws from the posterior of the variance-covariance matrix. Also see [vcov.bvar](#page-16-2).
- hyper Numeric matrix with draws from the posterior of the hierarchically treated hyperparameters.
- ml Numeric vector with the marginal likelihood (with respect to the hyperparameters), that determines acceptance probability.
- optim List with outputs of [optim](#page-0-0), which is used to find starting values for the hyperparameters.
- prior Prior settings from by priors.
- call Call to the function. See [match.call](#page-0-0).
- meta List with meta information. Includes the number of variables, accepted draws, number of iterations, and data.
- variables Character vector with the column names of *data*. If missing, variables are named iteratively.
- explanatories Character vector with names of explanatory variables. Formatting is akin to: "FEDFUNDS-lag1".
- fcast Forecasts from [predict.bvar](#page-35-1).
- irf Impulse responses from [irf.bvar](#page-25-1).

#### Author(s)

Nikolas Kuschnig, Lukas Vashold

# References

Giannone, D. and Lenza, M. and Primiceri, G. E. (2015) Prior Selection for Vector Autoregressions. *The Review of Economics and Statistics*, 97:2, 436-451, [doi:10.1162/REST\\_a\\_00483.](https://doi.org/10.1162/REST_a_00483)

Kuschnig, N. and Vashold, L. (2021) BVAR: Bayesian Vector Autoregressions with Hierarchical Prior Selection in R. *Journal of Statistical Software*, 14, 1-27, [doi:10.18637/jss.v100.i14.](https://doi.org/10.18637/jss.v100.i14)

#### See Also

[bv\\_priors](#page-13-1); [bv\\_mh](#page-10-1); [bv\\_fcast](#page-7-1); [bv\\_irf](#page-8-1); [predict.bvar](#page-35-1); [irf.bvar](#page-25-1); [plot.bvar](#page-30-1);

```
# Access a subset of the fred_qd dataset
data <- fred_qd[, c("CPIAUCSL", "UNRATE", "FEDFUNDS")]
# Transform it to be stationary
data \le fred_transform(data, codes = c(5, 5, 1), lag = 4)
```

```
# Estimate a BVAR using one lag, default settings and very few draws
x <- bvar(data, lags = 1, n_draw = 1000L, n_burn = 200L, verbose = FALSE)
# Calculate and store forecasts and impulse responses
predict(x) \leq predict(x, horizon = 8)irf(x) \leftarrow irrf(x, horizon = 8, fewd = FALSE)## Not run:
# Check convergence of the hyperparameters with a trace and density plot
plot(x)
# Plot forecasts and impulse responses
plot(predict(x))
plot(irf(x))
# Check coefficient values and variance-covariance matrix
summary(x)
## End(Not run)
```
<span id="page-5-2"></span>bv\_dummy *Dummy prior settings*

#### <span id="page-5-1"></span>Description

Allows the creation of dummy observation priors for [bv\\_priors](#page-13-1). See the Details section for information on common dummy priors.

#### Usage

```
bv_dummy(mode = 1, sd = 1, min = 0.0001, max = 5, fun)
bv_soc(mode = 1, sd = 1, min = 0.0001, max = 50)
bv_sur(mode = 1, sd = 1, min = 0.0001, max = 50)
```
## Arguments

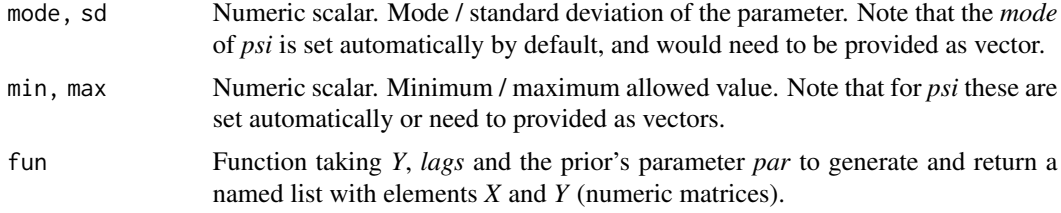

# Details

Dummy priors are often used to "reduce the importance of the deterministic component implied by VARs estimated conditioning on the initial observations" (Giannone, Lenza and Primiceri, 2015, p. 440). One such prior is the sum-of-coefficients (SOC) prior, which imposes the notion that

<span id="page-5-0"></span>

# <span id="page-6-0"></span>bv\_dummy 7

a no-change forecast is optimal at the beginning of a time series. Its key parameter  $\mu$  controls the tightness - i.e. for low values the model is pulled towards a form with as many unit roots as variables and no cointegration. Another such prior is the single-unit-root (SUR) prior, that allows for cointegration relationships in the data. It pushes variables either towards their unconditional mean or towards the presence of at least one unit root. These priors are implemented via Theil mixed estimation, i.e. by adding dummy-observations on top of the data matrix. They are available via the functions [bv\\_soc](#page-5-1) and [bv\\_sur](#page-5-1).

# Value

Returns a named list of class bv\_dummy for [bv\\_priors](#page-13-1).

#### Functions

- bv\_soc(): Sum-of-coefficients dummy prior
- bv\_sur(): Single-unit-root dummy prior

#### References

Giannone, D. and Lenza, M. and Primiceri, G. E. (2015) Prior Selection for Vector Autoregressions. *The Review of Economics and Statistics*, 97:2, 436-451, [doi:10.1162/REST\\_a\\_00483.](https://doi.org/10.1162/REST_a_00483)

#### See Also

[bv\\_priors](#page-13-1); [bv\\_minnesota](#page-11-1)

```
# Create a sum-of-coefficients prior
add_soc <- function(Y, lags, par) {
 soc \le if(lags == 1) {diag(Y[1, ]) / par} else {
   diag(colMeans(Y[1:lags, ])) / par
  }
 Y_soc <- soc
 X_ssoc <- cbind(rep(0, ncol(Y)), matrix(rep(soc, lags), nrow = ncol(Y)))
 return(list("Y" = Y\_soc, "X" = X\_soc))}
soc \le bv_dummy(mode = 1, sd = 1, min = 0.0001, max = 50, fun = add_soc)
# Create a single-unit-root prior
add_sur <- function(Y, lags, par) {
 sur <- if(lags == 1) {Y[1, ] / par} else {
   colMeans(Y[1:lags, ]) / par
 }
 Y_sur <- sur
 X_sur <- c(1 / par, rep(sur, lags))
 return(list("Y" = Y_sum, "X" = X_sum)}
```

```
sur \le bv_dummy(mode = 1, sd = 1, min = 0.0001, max = 50, fun = add_sur)
# Add the new custom dummy priors
bv_priors(hyper = "auto", soc = soc, sur = sur)
```
<span id="page-7-1"></span>bv\_fcast *Forecast settings*

# Description

Provide forecast settings to [predict.bvar](#page-35-1). Allows adjusting the horizon of forecasts, and for setting up conditional forecasts. See the Details section for further information.

#### Usage

```
bv_fcast(horizon = 12, cond_path = NULL, cond_vars = NULL)
```
# Arguments

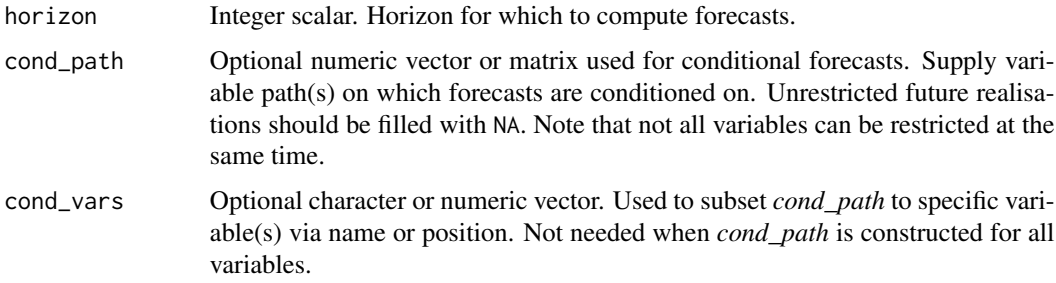

# Details

Conditional forecasts are calculated using the algorithm by Waggoner and Zha (1999). They are set up by imposing a path on selected variables.

#### Value

Returns a named list of class bv\_fcast with options for [bvar](#page-2-1) or [predict.bvar](#page-35-1).

# References

Waggoner, D. F., & Zha, T. (1999). Conditional Forecasts in Dynamic Multivariate Models. *Review of Economics and Statistics*, 81:4, 639-651, [doi:10.1162/003465399558508.](https://doi.org/10.1162/003465399558508)

# See Also

[predict.bvar](#page-35-1); [plot.bvar\\_fcast](#page-32-1)

<span id="page-7-0"></span>

#### <span id="page-8-0"></span> $b$ v\_irf 9

#### Examples

```
# Set forecast-horizon to 20 time periods for unconditional forecasts
bv_fcast(horizon = 20)
# Define a path for the second variable (in the initial six periods).
bv_fcast(cond_path = c(1, 1, 1, 1, 1, 1), cond_var = 2)
# Constrain the paths of the first and third variables.
paths \leq matrix(NA, nrow = 10, ncol = 2)
paths[1:5, 1] <- 1
paths[1:10, 2] <- 2
bv_fcast(cond_path = paths, cond_var = c(1, 3))
```
<span id="page-8-1"></span>bv\_irf *Impulse response settings and identification*

# Description

Provides settings for the computation of impulse responses to [bvar](#page-2-1), [irf.bvar](#page-25-1) or [fevd.bvar](#page-25-2). Allows setting the horizon for which impulse responses should be computed, whether or not forecast error variance decompositions (FEVDs) should be included as well as if and what kind of identification should be used. See the Details section for further information on identification. Identification can be achieved via Cholesky decomposition, sign restrictions (Rubio-Ramirez, Waggoner and Zha, 2010), and zero and sign restrictions (Arias, Rubio-Ramirez and Waggoner, 2018).

#### Usage

```
bv_irf(
  horizon = 12,
  fevd = FALSE,
  identification = TRUE,
  sign_restr = NULL,
  sign_lim = 1000
)
```
#### Arguments

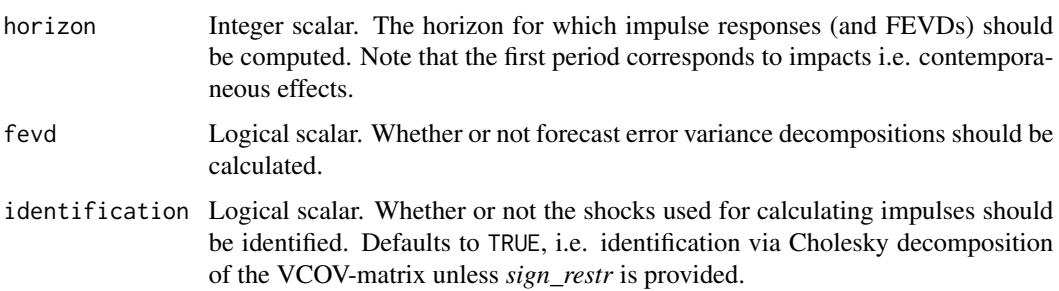

<span id="page-9-0"></span>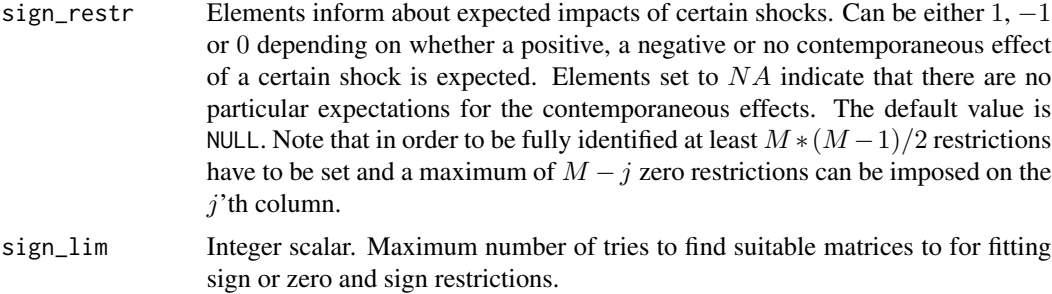

#### Details

Identification can be performed via Cholesky decomposition, sign restrictions, or zero and sign restrictions. The algorithm for generating suitable sign restrictions follows Rubio-Ramirez, Waggoner and Zha (2010), while the one for zero and sign restrictions follows Arias, Rubio-Ramirez and Waggoner (2018). Note the possiblity of finding no suitable zero/sign restrictions.

#### Value

Returns a named list of class bv\_irf with options for [bvar](#page-2-1), [irf.bvar](#page-25-1) or [fevd.bvar](#page-25-2).

#### References

Rubio-Ramirez, J. F. and Waggoner, D. F. and Zha, T. (2010) Structural Vector Autoregressions: Theory of Identification and Algorithms for Inference. *The Review of Economic Studies*, 77, 665- 696, [doi:10.1111/j.1467937X.2009.00578.x.](https://doi.org/10.1111/j.1467-937X.2009.00578.x) Arias, J.E. and Rubio-Ramirez, J. F. and Waggoner, D. F. (2018) Inference Based on Structural Vector Autoregressions Identifiied with Sign and Zero Restrictions: Theory and Applications. *Econometrica*, 86, 2, 685-720, [doi:10.3982/ECTA14468.](https://doi.org/10.3982/ECTA14468)

#### See Also

[irf.bvar](#page-25-1); [plot.bvar\\_irf](#page-33-1)

```
# Set impulse responses to a horizon of 20 time periods and enable FEVD
# (Identification is performed via Cholesky decomposition)
bv_irf(horizon = 20, fevd = TRUE)
```

```
# Set up structural impulse responses using sign restrictions
signs \leq matrix(c(1, NA, NA, -1, 1, -1, -1, 1, 1), nrow = 3)
bv_irf(sign_restr = signs)
```

```
# Set up structural impulse responses using zero and sign restrictions
zero_signs <- matrix(c(1, 0, NA, -1, 1, 0, -1, 1, 1), nrow = 3)
bv_irf(sign_restr = zero_signs)
```

```
# Prepare to estimate unidentified impulse responses
bv_irf(identification = FALSE)
```
# <span id="page-10-1"></span><span id="page-10-0"></span>Description

Function to provide settings for the Metropolis-Hastings step in [bvar](#page-2-1). Options include scaling the inverse Hessian that is used to draw parameter proposals and automatic scaling to achieve certain acceptance rates.

#### Usage

```
bv_metropolis(
  scale\_hess = 0.01,
  adjust_acc = FALSE,
  adjust_burn = 0.75,
  acc_lower = 0.25,
  acc\_upper = 0.45,
  acc_{change} = 0.01\mathcal{L}bv_mh(
  scale\_hess = 0.01,
  adjust_acc = FALSE,
  adjust_burn = 0.75,
  acc_lower = 0.25,
  acc\_upper = 0.45,
  acc_{change} = 0.01\mathcal{E}
```
# Arguments

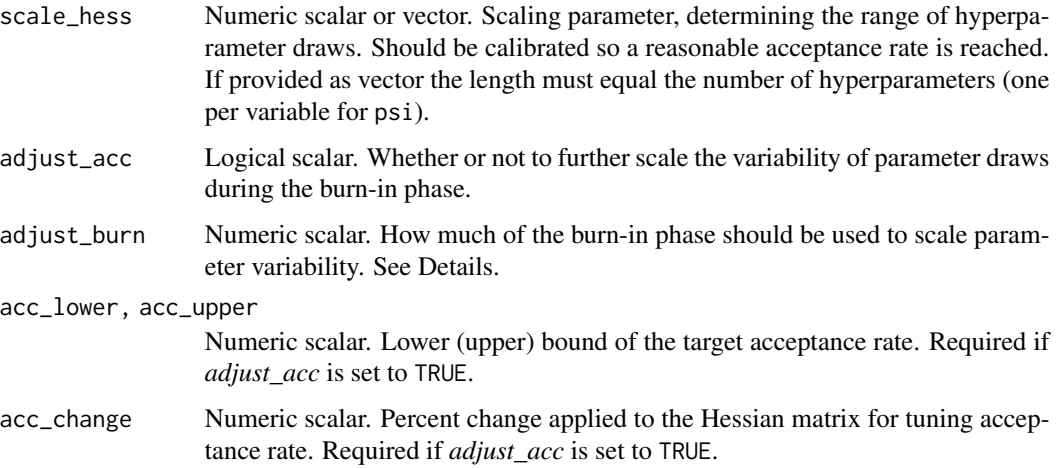

# <span id="page-11-0"></span>Details

Note that adjustment of the acceptance rate by scaling the parameter draw variability can only be done during the burn-in phase, as otherwise the resulting draws do not feature the desirable properties of a Markov chain. After the parameter draws have been scaled, some additional draws should be burnt.

# Value

Returns a named list of class bv\_metropolis with options for [bvar](#page-2-1).

#### Examples

```
# Increase the scaling parameter
bv_mh(scale_hess = 1)
# Turn on automatic scaling of the acceptance rate to [20%, 40%]
bv_mh(adjust\_acc = TRUE, acc\_lower = 0.2, acc\_upper = 0.4)# Increase the rate of automatic scaling
bv_mh(adjust_acc = TRUE, acc_lower = 0.2, acc_upper = 0.4, acc_change = 0.1)
# Use only 50% of the burn-in phase to adjust scaling
bv_mh(adjust\_acc = TRUE, adjust\_burn = 0.5)
```
<span id="page-11-1"></span>bv\_minnesota *Minnesota prior settings*

#### <span id="page-11-2"></span>Description

Provide settings for the Minnesota prior to [bv\\_priors](#page-13-1). See the Details section for further information.

#### Usage

```
bv_minnesota(
  lambda = bv_lambda(),
  alpha = by_alpha(),
 psi = bv_psi(),var = 10000000,
 b = 1)
bv_mn(
  lambda = bv_lambda(),
  alpha = by_alpha(),
 psi = bv_psi(),var = 10000000,
 b = 1
```

```
\mathcal{L}bv_lambda(mode = 0.2, sd = 0.4, min = 0.0001, max = 5)
bv_alpha(mode = 2, sd = 0.25, min = 1, max = 3)
bv_psi(scale = 0.004, shape = 0.004, mode = "auto", min = "auto", max = "auto")
```
# Arguments

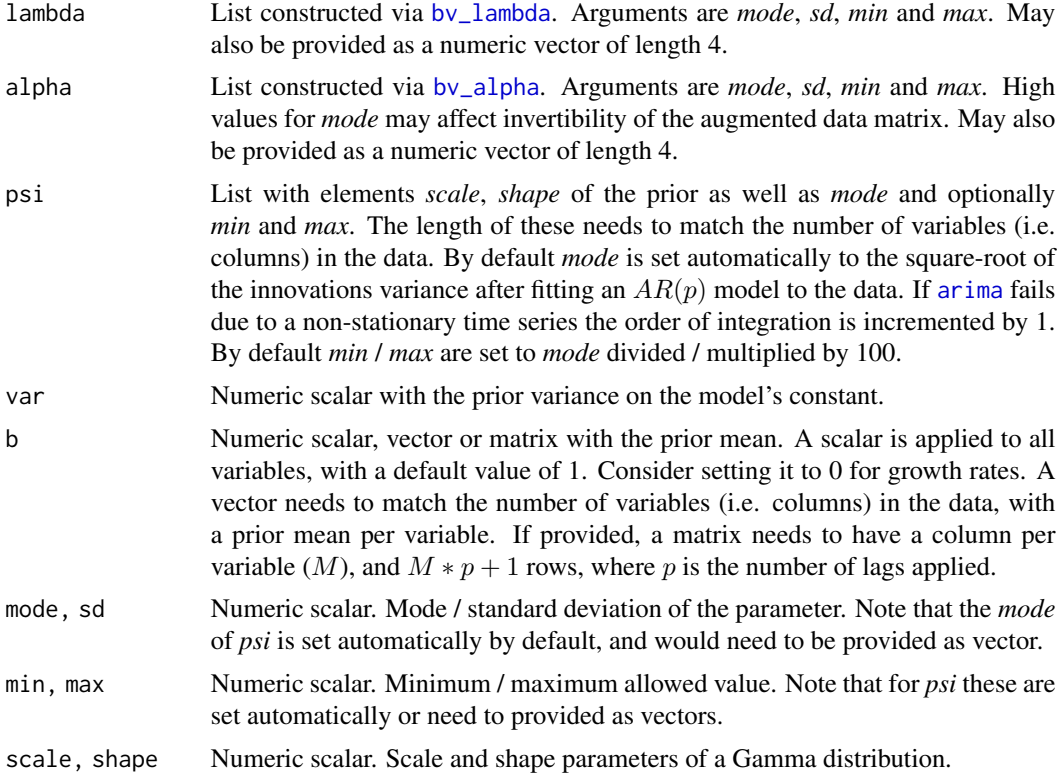

# Details

Essentially this prior imposes the hypothesis, that individual variables all follow random walk processes. This parsimonious specification typically performs well in forecasts of macroeconomic time series and is often used as a benchmark for evaluating accuracy (Kilian and Lütkepohl, 2017). The key parameter is  $\lambda$  (*lambda*), which controls the tightness of the prior. The parameter  $\alpha$  (*alpha*) governs variance decay with increasing lag order, while  $\psi$  (*psi*) controls the prior's standard deviation on lags of variables other than the dependent. The Minnesota prior is often refined with additional priors, trying to minimise the importance of conditioning on initial observations. See [bv\\_dummy](#page-5-2) for more information on such priors.

# Value

Returns a list of class bv\_minnesota with options for [bvar](#page-2-1).

# <span id="page-13-0"></span>Functions

- bv\_lambda(): Tightness of the Minnesota prior
- bv\_alpha(): Variance decay with increasing lag order
- bv\_psi(): Prior standard deviation on other lags

#### References

Kilian, L. and Lütkepohl, H. (2017). *Structural Vector Autoregressive Analysis*. Cambridge University Press, [doi:10.1017/9781108164818](https://doi.org/10.1017/9781108164818)

# See Also

[bv\\_priors](#page-13-1); [bv\\_dummy](#page-5-2)

#### Examples

```
# Adjust alpha and the Minnesota prior variance.
bv_mn(alpha = bv_alpha(mode = 0.5, sd = 1, min = 1e-12, max = 10), var = 1e6)
# Optionally use a vector as shorthand
bv_mn(alpha = c(0.5, 1, 1e-12, 10), var = 1e6)
```

```
# Only adjust lambda's standard deviation
bv_{mn}(lambda = bv_{lam}bda(sd = 2))
```

```
# Provide prior modes for psi (for a VAR with three variables)
bv_{mm}(psi = bv_{psi}(mode = c(0.7, 0.3, 0.9)))
```
<span id="page-13-1"></span>bv\_priors *Prior settings*

#### Description

Function to provide priors and their parameters to [bvar](#page-2-1). Used for adjusting the parameters treated as hyperparameters, the Minnesota prior and adding various dummy priors through the ellipsis parameter. Note that treating  $\psi$  (*psi*) as a hyperparameter in a model with many variables may lead to very low acceptance rates and thus hinder convergence.

# Usage

```
bv_priors(hyper = "auto", mn = bv_{mn}(), ...)
```
#### Arguments

hyper Character vector. Used to specify the parameters to be treated as hyperparameters. May also be set to "auto" or "full" for an automatic / full subset. Other allowed values are the Minnesota prior's parameters "lambda", "alpha" and "psi" as well as the names of additional dummy priors included via *...*.

<span id="page-14-0"></span>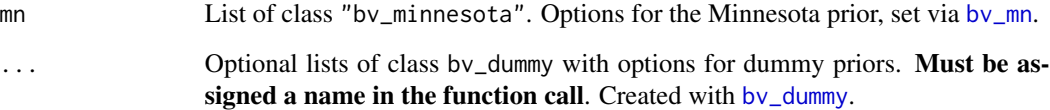

# Value

Returns a named list of class bv\_priors with options for [bvar](#page-2-1).

# See Also

[bv\\_mn](#page-11-2); [bv\\_dummy](#page-5-2)

# Examples

```
# Extend the hyperparameters to the full Minnesota prior
bv_priors(hyper = c("lambda", "alpha", "psi"))
# Alternatively
# bv_priors("full")
# Add a dummy prior via `bv_dummy()`
# Re-create the single-unit-root prior
add_sur <- function(Y, lags, par) {
  sur <- if(lags == 1) {Y[1, ] / par} else {
   colMeans(Y[1:lags, ]) / par
  }
  Y_sur <- sur
  X_sur <- c(1 / par, rep(sur, lags))
  return(list("Y" = Y_sum, "X" = X_sum))}
sur \le bv_dummy(mode = 1, sd = 1, min = 0.0001, max = 50, fun = add_sur)
# Add the new prior
bv_priors(hyper = "auto", sur = sur)
```
coda *Methods for* coda *Markov chain Monte Carlo objects*

# Description

Methods to convert parameter and/or coefficient draws from [bvar](#page-2-1) to **coda**'s [mcmc](#page-0-0) (or [mcmc.list](#page-0-0)) format for further processing.

# Usage

```
as.mcmc.bvar(
  x,
  vars = NULL,vars_response = NULL,
  vars_impulse = NULL,
  chains = list(),
  ...
)
as.mcmc.bvar_chains(
  x,
  vars = NULL,vars_response = NULL,
  vars_impulse = NULL,
  chains = list(),
  ...
\mathcal{L}
```
# Arguments

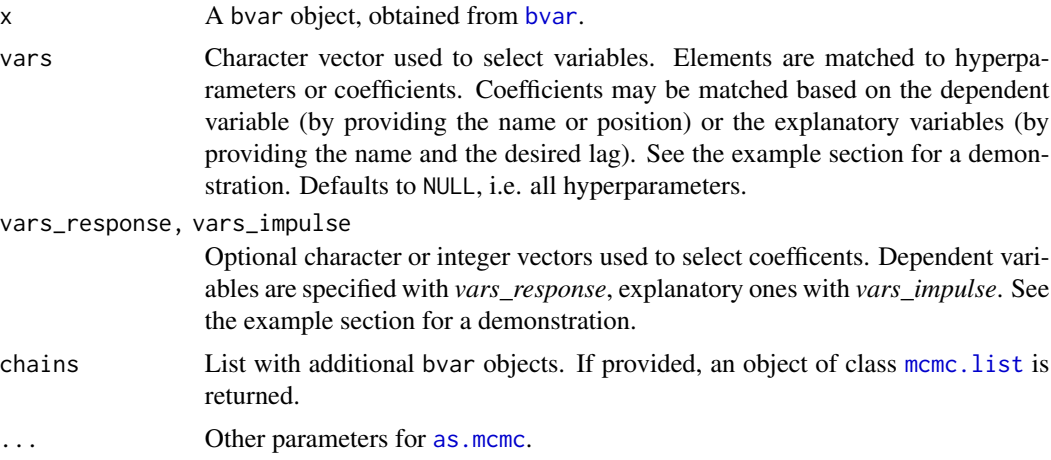

# Value

Returns a coda [mcmc](#page-0-0) (or [mcmc.list](#page-0-0)) object.

# See Also

[bvar](#page-2-1); [mcmc](#page-0-0); [mcmc.list](#page-0-0)

# Examples

library("coda")

<span id="page-15-0"></span>

#### <span id="page-16-0"></span>coef.bvar 17

```
# Access a subset of the fred_qd dataset
data <- fred_qd[, c("CPIAUCSL", "UNRATE", "FEDFUNDS")]
# Transform it to be stationary
data \le fred_transform(data, codes = c(5, 5, 1), lag = 4)
# Estimate two BVARs using one lag, default settings and very few draws
x <- bvar(data, lags = 1, n_draw = 750L, n_burn = 250L, verbose = FALSE)
y <- bvar(data, lags = 1, n_draw = 750L, n_burn = 250L, verbose = FALSE)
# Convert the hyperparameter lambda
as.mcmc(x, \text{vars} = c("lambda")# Convert coefficients for the first dependent, use chains in method
as.mcmc(structure(list(x, y), class = "bvar_chains"), vars = "CPIAUCSL")
# Convert the coefs of variable three's first lag, use in the generic
as.mcmc(x, vars = "FEDFUNDS-lag1", chains = y)
# Convert hyperparameters and constant coefficient values for variable 1
as.mcmc(x, vars = c("lambda", "CPI", "constant"))# Specify coefficent values to convert in alternative way
as.mcmc(x, vars_impulse = c("FED", "CPI"), vars_response = "UNRATE")
```
<span id="page-16-1"></span>

coef.bvar *Coefficient and VCOV methods for Bayesian VARs*

#### <span id="page-16-2"></span>Description

Retrieves coefficient / variance-covariance values from Bayesian VAR models generated with [bvar](#page-2-1). Note that coefficients are available for every stored draw and one may retrieve (a) credible intervals via the *conf\_bands* argument, or (2) means via the *type* argument.

#### Usage

```
## S3 method for class 'bvar'
coef(
  object,
  type = c("quantile", "mean"),
  conf\_bands = 0.5,
  companion = FALSE,
  ...
)
## S3 method for class 'bvar'
vcov(object, type = c("quantile", "mean"), conf_bands = 0.5, ...)
```
# <span id="page-17-0"></span>Arguments

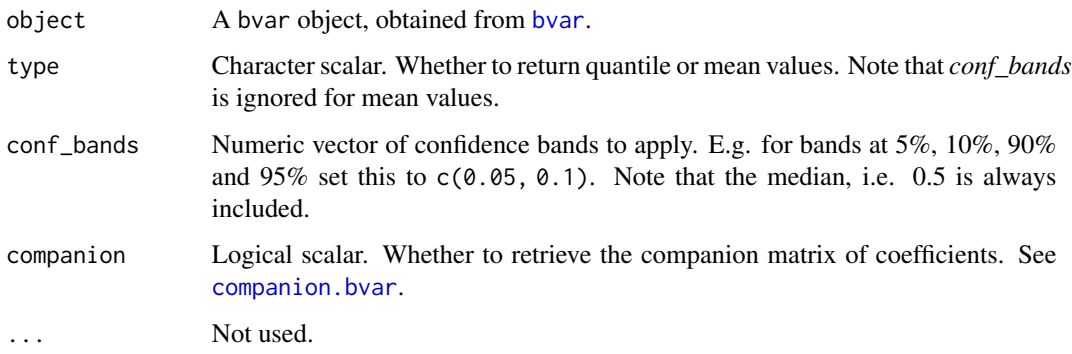

# Value

Returns a numeric array of class bvar\_coefs or bvar\_vcovs at the specified values.

# See Also

[bvar](#page-2-1); [companion.bvar](#page-17-1)

# Examples

```
# Access a subset of the fred_qd dataset
data <- fred_qd[, c("CPIAUCSL", "UNRATE", "FEDFUNDS")]
# Transform it to be stationary
data \le fred_transform(data, codes = c(5, 5, 1), lag = 4)
# Estimate a BVAR using one lag, default settings and very few draws
x <- bvar(data, lags = 1, n_draw = 1000L, n_burn = 200L, verbose = FALSE)
# Get coefficent values at the 10%, 50% and 90% quantiles
coef(x, conf\_bands = 0.10)# Only get the median of the variance-covariance matrix
vcov(x, conf_bands = 0.5)
```
companion *Retrieve companion matrix from a Bayesian VAR*

#### <span id="page-17-1"></span>Description

Calculates the companion matrix for Bayesian VARs generated via [bvar](#page-2-1).

# <span id="page-18-0"></span>companion 19

# Usage

```
companion(object, ...)
## Default S3 method:
companion(object, ...)
## S3 method for class 'bvar'
companion(object, type = c("quantile", "mean"), conf_bands = 0.5, ...)
```
# Arguments

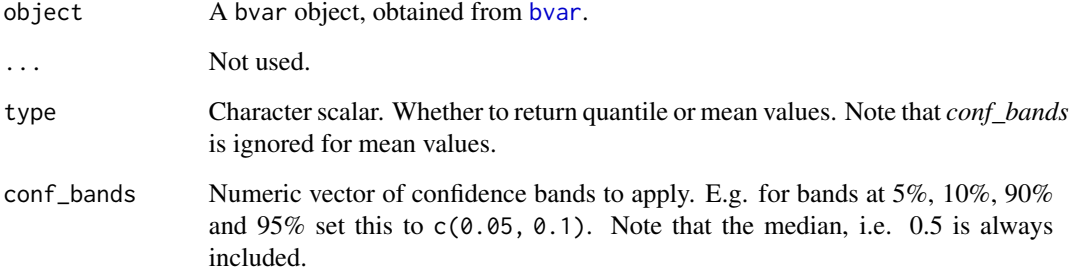

# Value

Returns a numeric array/matrix of class bvar\_comp with the VAR's coefficents in companion form at the specified values.

# See Also

[bvar](#page-2-1); [coef.bvar](#page-16-1)

```
# Access a subset of the fred_qd dataset
data <- fred_qd[, c("CPIAUCSL", "UNRATE", "FEDFUNDS")]
# Transform it to be stationary
data \le fred_transform(data, codes = c(5, 5, 1), lag = 4)
# Estimate a BVAR using one lag, default settings and very few draws
x <- bvar(data, lags = 1, n_draw = 1000L, n_burn = 200L, verbose = FALSE)
```

```
# Get companion matrices for confidence bands at 10%, 50% and 90%
companion(x, conf_bands = 0.10)
```
# Description

Calculates densities of hyperparameters or coefficient draws from Bayesian VAR models generated via [bvar](#page-2-1). Wraps standard [density](#page-0-0) outputs into a list.

# Usage

```
## S3 method for class 'bvar'
density(x, vars = NULL, vars_response = NULL, vars_impulse = NULL, ...)
## S3 method for class 'bvar_density'
plot(x, mar = c(2, 2, 2, 0.5), mfrom = c(length(x), 1), ...)
```
independent\_index(var, n\_vars, lag)

# Arguments

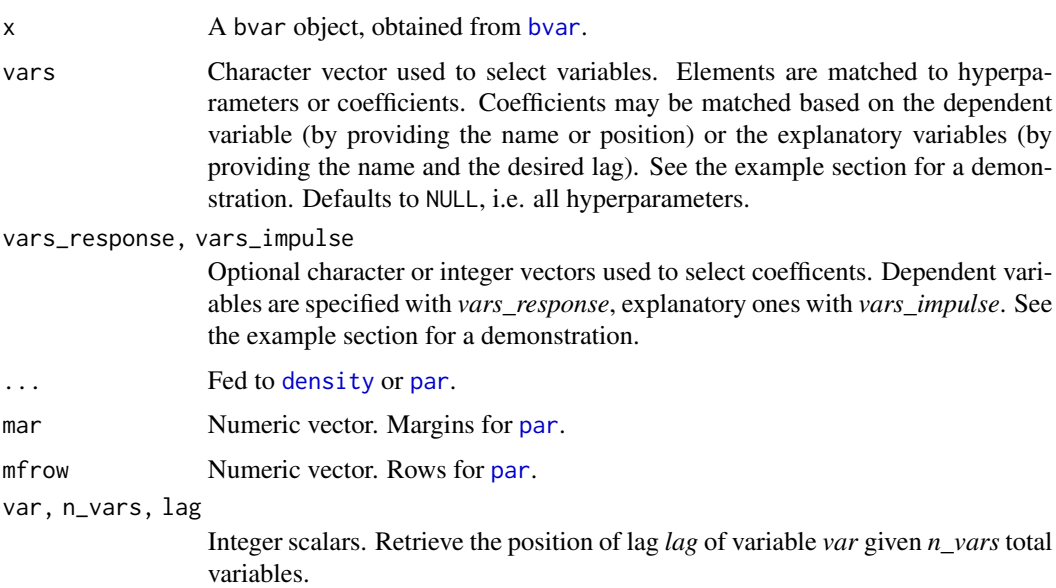

# Value

Returns a list with outputs of [density](#page-0-0).

#### See Also

[bvar](#page-2-1); [density](#page-0-0)

#### <span id="page-20-0"></span>fitted.bvar 21

#### Examples

```
# Access a subset of the fred_qd dataset
data <- fred_qd[, c("CPIAUCSL", "UNRATE", "FEDFUNDS")]
# Transform it to be stationary
data \le fred_transform(data, codes = c(5, 5, 1), lag = 4)
# Estimate a BVAR using one lag, default settings and very few draws
x <- bvar(data, lags = 1, n_draw = 1000L, n_burn = 200L, verbose = FALSE)
# Get densities of the hyperparameters
density(x)
# Plot them
plot(density(x))
# Only get the densities associated with dependent variable 1
density(x, vars\_response = "CPI")# Check out the constant's densities
plot(density(x, vars\_impulse = 1))# Get the densities of variable three's first lag
density(x, vars = "FEDFUNDS-lag1")
# Get densities of lambda and the coefficients of dependent variable 2
density(x, vars = c("lambda", "UNRATE"))
```
fitted.bvar *Fitted and residual methods for Bayesian VARs*

#### Description

Calculates fitted or residual values for Bayesian VAR models generated with [bvar](#page-2-1).

#### Usage

```
## S3 method for class 'bvar'
fitted(object, type = c("quantile", "mean"), conf_bands = 0.5, ...)## S3 method for class 'bvar'
residuals(object, type = c("quantile", "mean"), conf_bands = 0.5, ...)## S3 method for class 'bvar_resid'
plot(x, vars = NULL, mar = c(2, 2, 2, 0.5), ...)
```
# <span id="page-21-0"></span>Arguments

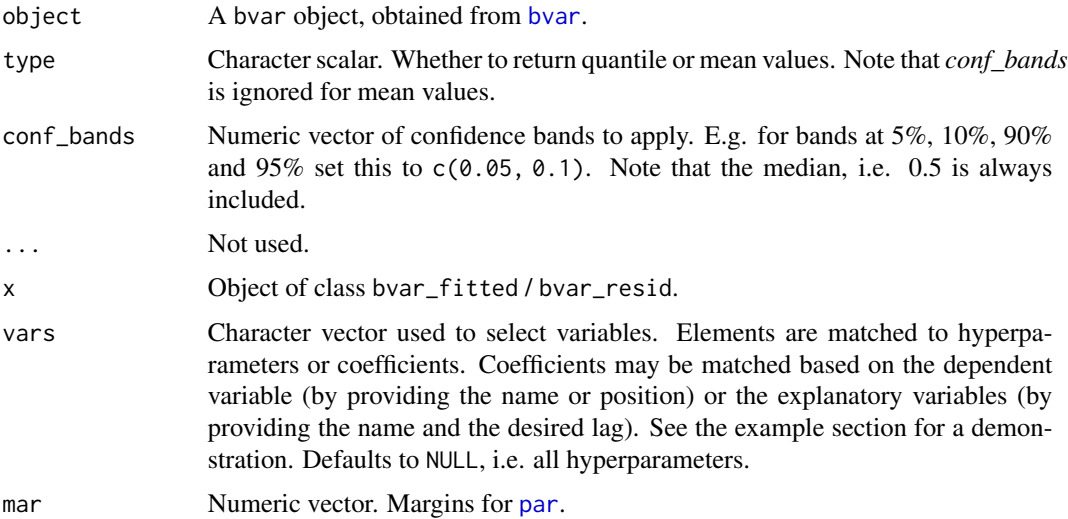

# Value

Returns a numeric array of class bvar\_fitted or bvar\_resid at the specified values.

#### See Also

[bvar](#page-2-1)

```
# Access a subset of the fred_qd dataset
data <- fred_qd[, c("CPIAUCSL", "UNRATE", "FEDFUNDS")]
# Transform it to be stationary
data \le fred_transform(data, codes = c(5, 5, 1), lag = 4)
# Estimate a BVAR using one lag, default settings and very few draws
x <- bvar(data, lags = 1, n_draw = 1000L, n_burn = 200L, verbose = FALSE)
# Get fitted values and adjust confidence bands to 10%, 50% and 90%
fitted(x, conf_bands = 0.10)
# Get the residuals of variable 1
resid(x, vars = 1)## Not run:
# Get residuals and plot them
plot(residuals(x))
## End(Not run)
```
<span id="page-22-1"></span><span id="page-22-0"></span>

# Description

FRED-MD and FRED-QD are large macroeconomic databases, containing monthly and quarterly time series that are frequently used in the literature. They are intended to facilitate the reproduction of empirical work and simplify data related tasks. Included datasets are provided as is - transformation codes are available in system.file("fred\_trans.rds", package = "BVAR"). These can be applied automatically with [fred\\_transform](#page-23-1).

#### Usage

fred\_qd

fred\_md

# Format

A data.frame object with dates as rownames.

An object of class data. frame with 777 rows and 118 columns.

#### Details

The versions of FRED-MD and FRED-QD that are provided here are licensed under a modified ODC-BY 1.0 license that can be found in the provided *LICENSE* file. The provided versions are subset to variables that are either in public domain or for which we were given permission to use. For further details see McCracken and Ng (2016) or [https://research.stlouisfed.org/econ/](https://research.stlouisfed.org/econ/mccracken/fred-databases/) [mccracken/fred-databases/](https://research.stlouisfed.org/econ/mccracken/fred-databases/). We would like to thank Michael McCracken and Serena Ng, Adrienne Brennecke and the Federal Reserve Bank of St. Louis for creating, updating and making available the datasets and many of the contained time series. We also thank all other owners of included time series that permitted their use.

#### Source

<https://research.stlouisfed.org/econ/mccracken/fred-databases/>

#### References

McCracken, M. W. and Ng, S. (2016) FRED-MD: A Monthly Database for Macroeconomic Research. *Journal of Business & Economic Statistics*, 34:4, 574-589, [doi:10.1080/07350015.2015.1086655.](https://doi.org/10.1080/07350015.2015.1086655) McCracken, M. W., & Ng, S. (2020). FRED-QD: A Quarterly Database for Macroeconomic Research w26872. National Bureau of Economic Research.

#### See Also

[fred\\_transform](#page-23-1)

#### <span id="page-23-2"></span>Description

Apply transformations given by FRED-MD or FRED-QD and generate rectangular subsets. See [fred\\_qd](#page-22-1) for information on data and the Details section for information on the transformations. Call without arguments to retrieve available codes / all FRED suggestions.

# Usage

```
fred_transform(
  data,
  type = c("fred_qd", "fred_md"),
  codes,
 na.rm = TRUE,lag = 1L,scale = 100)
```
fred\_code(vars, type = c("fred\_qd", "fred\_md"), table = FALSE)

# Arguments

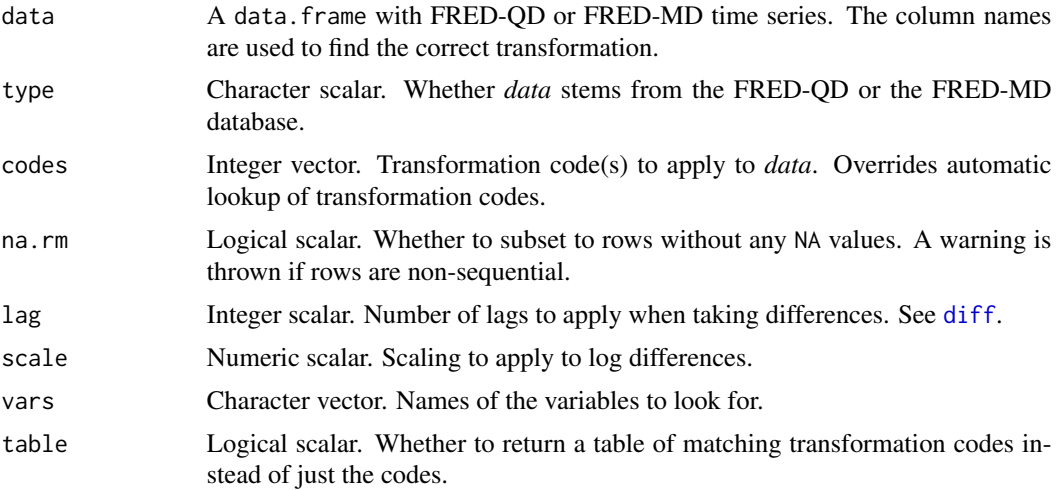

# Details

FRED-QD and FRED-MD include a transformation code for every variable. All codes are provided in system.file("fred\_trans.csv", package = "BVAR"). The transformation codes are as follows:

1. 1 - no transformation;

- <span id="page-24-0"></span>2. 2 - first differences -  $\Delta x_t$ ;
- 3. 3 second differences  $\Delta^2 x_t$ ;
- 4. 4 log transformation  $\log x_t$ ;
- 5. 5 log differences  $\Delta \log x_t$ ;
- 6. 6 log second differences  $\Delta^2 \log x_t$ ;
- 7. 7 percent change differences  $\Delta x_t/x_{t-1} 1$ ;

Note that the transformation codes of FRED-MD and FRED-QD may differ for the same series.

# Value

[fred\\_transform](#page-23-1) returns a data.frame object with applied transformations. [fred\\_code](#page-23-2) returns transformation codes, or a data.frame of matching transformation codes.

# See Also

[fred\\_qd](#page-22-1)

# Examples

```
# Transform a subset of FRED-QD
fred_transform(fred_qd[, c("GDPC1", "INDPRO", "FEDFUNDS")])
# Get info on transformation codes for unemployment variables
fred_code("UNRATE", table = TRUE)
# Get the transformation code for GDPC1
fred_code("GDPC1", type = "fred_qd")
# Transform all of FRED-MD
## Not run:
fred_transform(fred_md, type = "fred_md")
## End(Not run)
```
hist\_decomp.bvar *Historical decomposition*

#### Description

Function to compute a historical variance decomposition of a VAR.

#### Usage

```
## S3 method for class 'bvar'
hist_decomp(x, type = c("mean", "quantile"), ...)
hist_decomp(x, ...)
## Default S3 method:
hist_decomp(x, ...)
```
# **Arguments**

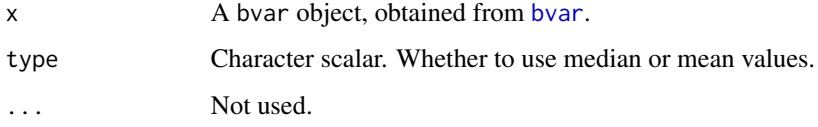

# Value

Returns a numerical array (time, variable, shock) with the results of the historical decomposition.

# Examples

```
# Access a subset of the fred_qd dataset
data <- fred_qd[, c("CPIAUCSL", "UNRATE", "FEDFUNDS")]
# Transform it to be stationary
data \le fred_transform(data, codes = c(5, 5, 1), lag = 4)
# Estimate a BVAR using one lag, default settings and very few draws
x <- bvar(data, lags = 1, n_draw = 600L, n_burn = 100L, verbose = FALSE)
# Compute historical decomposition
hist\_decomp(x, type = "mean")
```
<span id="page-25-1"></span>irf.bvar *Impulse response and forecast error methods for Bayesian VARs*

#### <span id="page-25-2"></span>Description

Retrieves / calculates impulse response functions (IRFs) and/or forecast error variance decompositions (FEVDs) for Bayesian VARs generated via [bvar](#page-2-1). If the object is already present and no settings are supplied it is simply retrieved, otherwise it will be calculated ex-post. Note that FEVDs require the presence / calculation of IRFs. To store the results you may want to assign the output using the setter function ( $irf(x) < -irf(x)$ ). May also be used to update confidence bands.

<span id="page-25-0"></span>

#### <span id="page-26-0"></span>irf.bvar 27

# Usage

```
## S3 method for class 'bvar'
irf(x, ..., conf_bands, n_thin = 1L, verbose = FALSE)## S3 method for class 'bvar'
fevd(x, ..., conf_bands, n_thin = 1L)irf(x, \ldots)## Default S3 method:
irf(x, \ldots)irf(x) < - value
fevd(x, \ldots)## Default S3 method:
fevd(x, \ldots)fevd(x) <- value
## S3 method for class 'bvar_irf'
summary(object, vars_impulse = NULL, vars_response = NULL, ...)
```
# Arguments

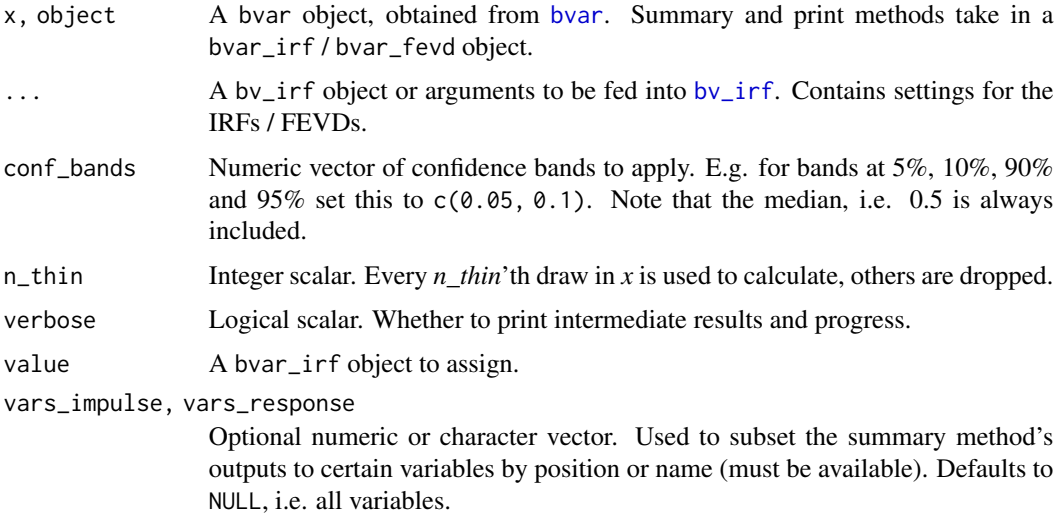

# Value

Returns a list of class bvar\_irf including IRFs and optionally FEVDs at desired confidence bands. The fevd method only returns a the nested bvar\_fevd object. The summary method returns a numeric array of impulse responses at the specified confidence bands.

#### See Also

[plot.bvar\\_irf](#page-33-1); [bv\\_irf](#page-8-1)

#### Examples

```
# Access a subset of the fred_qd dataset
data <- fred_qd[, c("CPIAUCSL", "UNRATE", "FEDFUNDS")]
# Transform it to be stationary
data \le fred_transform(data, codes = c(5, 5, 1), lag = 4)
# Estimate a BVAR using one lag, default settings and very few draws
x <- bvar(data, lags = 1, n_draw = 600L, n_burn = 100L, verbose = FALSE)
# Compute + store IRF with a longer horizon, no identification and thinning
irf(x) \leftarrow irr(x, bv\_irf(horizon = 24L, identification = FALSE), n_thin = 5L)# Update the confidence bands of the IRFs
irf(x, conf_bands = c(0.01, 0.05, 0.1))# Recalculate with sign restrictions provided via the ellipsis
irf(x, sign\_restr = matrix(c(1, NA, NA, -1, 1, -1, -1, 1, 1), nrow = 3))# Recalculate with zero and sign restrictions provided via the ellipsis
irf(x, sign\_restr = matrix(c(1, 0, 1, NA, 1, 1, -1, -1, 1), nrow = 3))# Calculate the forecast error variance decomposition
fevd(x)
# Get a summary of the saved impulse response function
summary(x)
# Limit the summary to responses of variable #2
summary(x, vars_response = 2L)
```
logLik.bvar *Log-Likelihood method for Bayesian VARs*

# Description

Calculates the log-likelihood of Bayesian VAR models generated with [bvar](#page-2-1).

#### Usage

```
## S3 method for class 'bvar'
logLik(object, ...)
```
<span id="page-27-0"></span>

#### <span id="page-28-0"></span>par\_bvar 29

# Arguments

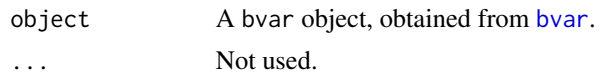

# Value

Returns an object of class logLik.

#### See Also

[bvar](#page-2-1)

# Examples

```
# Access a subset of the fred_qd dataset
data <- fred_qd[, c("CPIAUCSL", "UNRATE", "FEDFUNDS")]
# Transform it to be stationary
data \le fred_transform(data, codes = c(5, 5, 1), lag = 4)
# Estimate a BVAR using one lag, default settings and very few draws
x <- bvar(data, lags = 1, n_draw = 1000L, n_burn = 200L, verbose = FALSE)
# Calculate the log-likelihood
logLik(x)
```
par\_bvar *Parallel hierarchical Bayesian vector autoregression*

# Description

Wrapper for [bvar](#page-2-1) to simplify parallel computation via [parLapply](#page-0-0). Make sure to properly start and stop the provided cluster.

# Usage

```
par_bvar(
  cl,
  n_runs = length(cl),
  data,
  lags,
  n_draw = 10000L,
 n_burn = 5000L,
  n_{th}in = 1L,
 priors = bv_priors(),
 mh = bv_mh(),
  fcast = NULL,
```

$$
\begin{aligned}\n \text{irf} &= \text{NULL} \\
 \text{)}\n \end{aligned}
$$

# Arguments

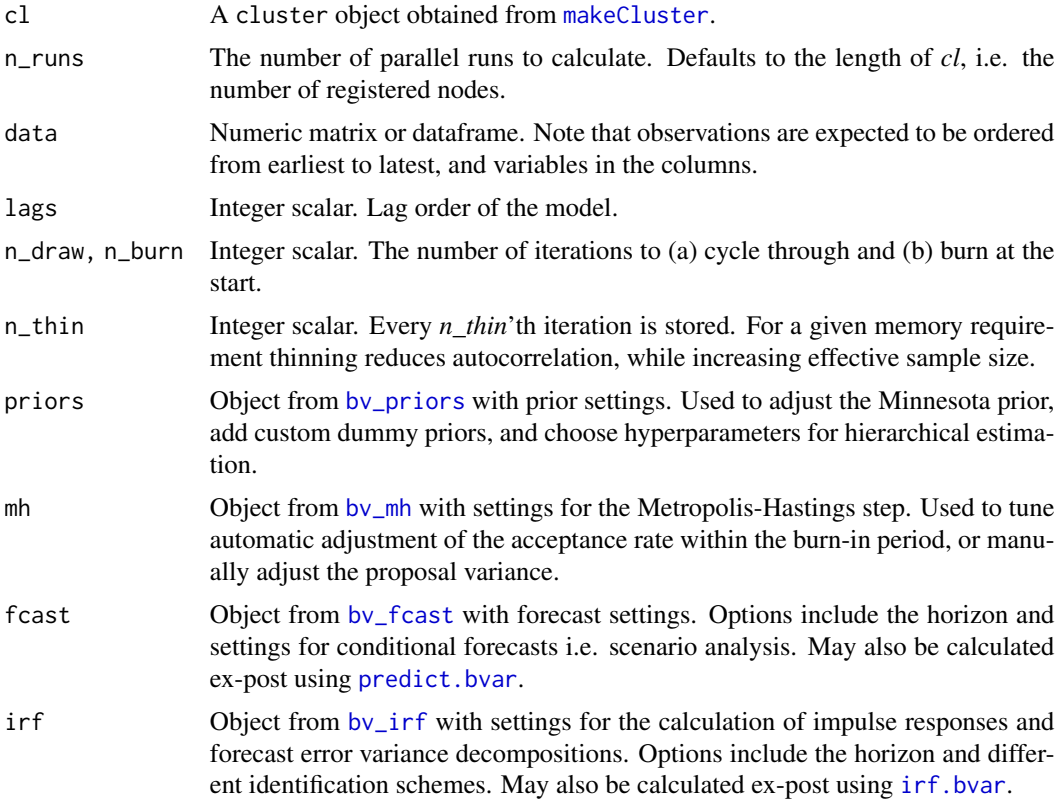

# Value

Returns a list of class bvar\_chain with bvar objects.

# See Also

[bvar](#page-2-1); [parLapply](#page-0-0)

```
library("parallel")
cl <- makeCluster(2L)
```

```
# Access a subset of the fred_qd dataset
data <- fred_qd[, c("CPIAUCSL", "UNRATE", "FEDFUNDS")]
# Transform it to be stationary
data \le fred_transform(data, codes = c(5, 5, 1), lag = 4)
```
<span id="page-29-0"></span>

```
# A singular run using one lag, default settings and very few draws
x <- bvar(data, lags = 1, n_draw = 1000L, n_burn = 200L, verbose = FALSE)
# Two parallel runs
y <- par_bvar(cl, n_runs = 2,
  data = data, lags = 1, n_draw = 1000L, n_burn = 200L)
stopCluster(cl)
# Plot lambda for all of the runs
## Not run:
plot(x, type = "full", vars = "lambda", chain = y)# Convert the hyperparameter lambda to a coda mcmc.list object
coda::as.mcmc(y, vars = "lambda")
## End(Not run)
```
<span id="page-30-1"></span>

plot.bvar *Plotting method for Bayesian VARs*

#### Description

Method to plot trace and densities of coefficient, hyperparameter and marginal likelihood draws obtained from [bvar](#page-2-1). Several types of plot are available via the argument *type*, including traces, densities, plots of forecasts and impulse responses.

#### Usage

```
## S3 method for class 'bvar'
plot(
  x,
  type = c("full", "trace", "density", "irf", "fcast"),
  vars = NULL,
 vars_response = NULL,
 vars_impulse = NULL,
  chains = list(),
 mar = c(2, 2, 2, 0.5),
  ...
)
```
#### Arguments

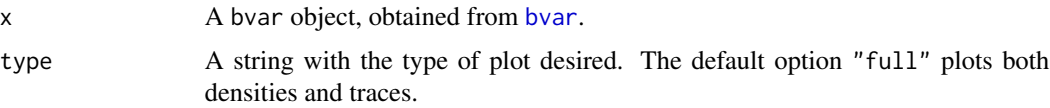

<span id="page-31-0"></span>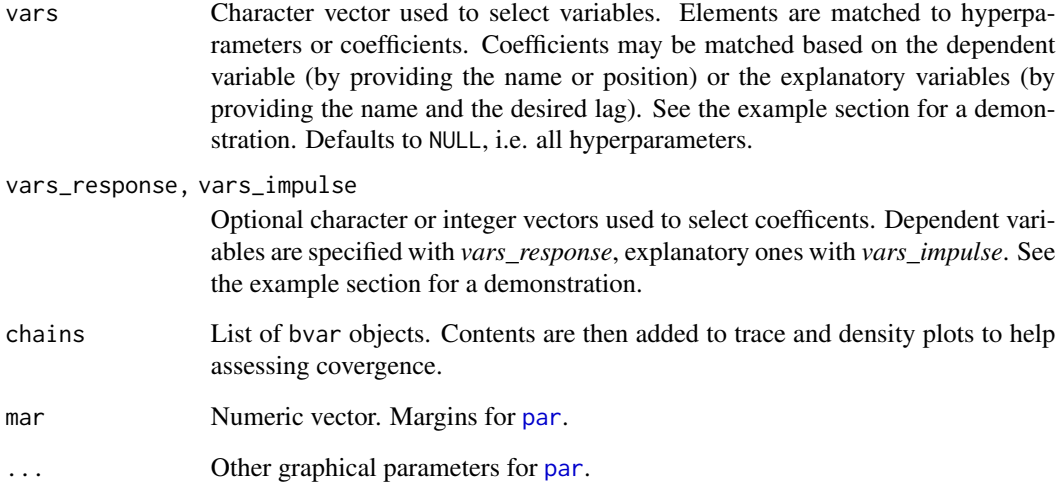

# Value

Returns *x* invisibly.

#### See Also

[bvar](#page-2-1); [plot.bvar\\_fcast](#page-32-1); [plot.bvar\\_irf](#page-33-1).

```
# Access a subset of the fred_qd dataset
data <- fred_qd[, c("CPIAUCSL", "UNRATE", "FEDFUNDS")]
# Transform it to be stationary
data \le fred_transform(data, codes = c(5, 5, 1), lag = 4)
# Estimate a BVAR using one lag, default settings and very few draws
x <- bvar(data, lags = 1, n_draw = 1000L, n_burn = 200L, verbose = FALSE)
# Plot full traces and densities
plot(x)
# Only plot the marginal likelihood's trace
plot(x, "trace", "ml")
# Access IRF and forecast plotting functions
plot(x, type = "irf", vars\_response = 2)plot(x, type = "fcast", vars = 2)
```
<span id="page-32-1"></span><span id="page-32-0"></span>

# Description

Plotting method for forecasts obtained from [predict.bvar](#page-35-1). Forecasts of all or a subset of the available variables can be plotted.

#### Usage

```
## S3 method for class 'bvar_fcast'
plot(
  x,
 vars = NULL,
 col = "#737373",
  t<sub>-back</sub> = 1,
  area = FALSE,
 fill = "#808080",
 variables = NULL,
 orientation = c("vertical", "horizontal"),
 mar = c(2, 2, 2, 0.5),
  ...
)
```
# Arguments

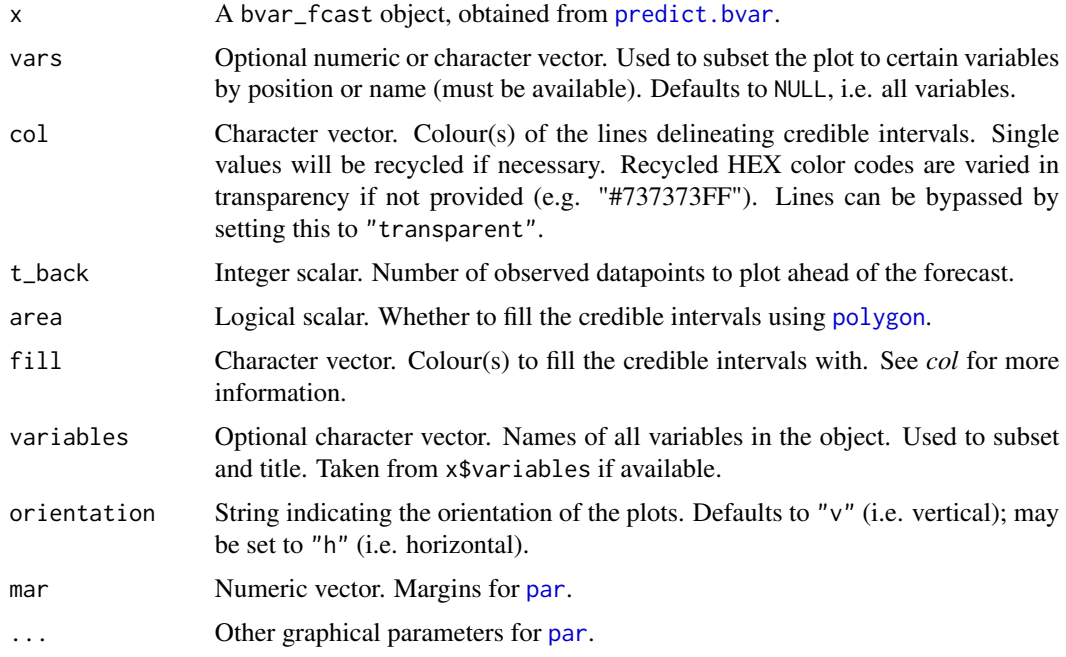

#### Value

Returns *x* invisibly.

## See Also

[bvar](#page-2-1); [predict.bvar](#page-35-1)

## Examples

```
# Access a subset of the fred_qd dataset
data <- fred_qd[, c("CPIAUCSL", "UNRATE", "FEDFUNDS")]
# Transform it to be stationary
data \le fred_transform(data, codes = c(5, 5, 1), lag = 4)
# Estimate a BVAR using one lag, default settings and very few draws
x <- bvar(data, lags = 1, n_draw = 1000L, n_burn = 200L, verbose = FALSE)
# Store predictions ex-post
predict(x) \leq predict(x)# Plot forecasts for all available variables
plot(predict(x))
# Subset to variables in positions 1 and 3 via their name
plot(predict(x), vars = c("CPI", "FED"))
# Subset via position, increase the plotted forecast horizon and past data
plot(predict(x, horizon = 20), vars = c(1, 3), t_back = 10)# Adjust confidence bands and the plot's orientation
plot(predict(x, conf_bands = 0.25), orientation = "h")
# Draw areas inbetween the confidence bands and skip drawing lines
plot(predict(x), col = "transparent", area = TRUE)# Plot a conditional forecast (with a constrained second variable).
plot(predict(x, cond_path = c(1, 1, 1, 1, 1, 1), cond_var = 2))
```
<span id="page-33-1"></span>plot.bvar\_irf *Plotting method for Bayesian VAR impulse responses*

#### Description

Plotting method for impulse responses obtained from [irf.bvar](#page-25-1). Impulse responses of all or a subset of the available variables can be plotted.

<span id="page-33-0"></span>

# <span id="page-34-0"></span>plot.bvar\_irf 35

# Usage

```
## S3 method for class 'bvar_irf'
plot(
  x,
  vars_response = NULL,
  vars_impulse = NULL,
  col = "#737373",area = FALSE,
  fill = "#808080",
  variables = NULL,
  mar = c(2, 2, 2, 0.5),
  ...
\mathcal{L}
```
# Arguments

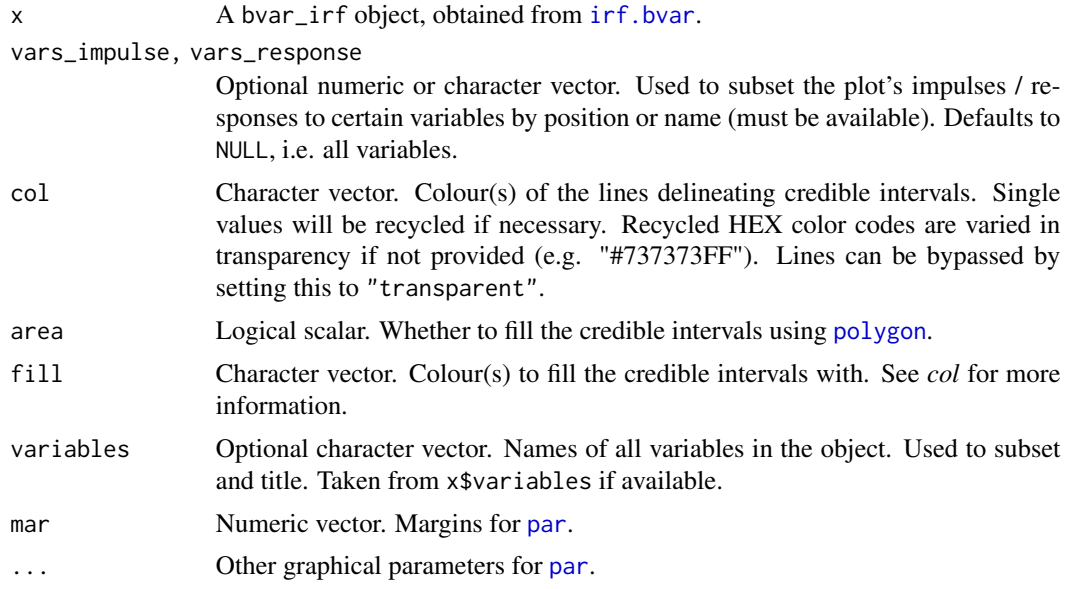

# Value

Returns *x* invisibly.

#### See Also

[bvar](#page-2-1); [irf.bvar](#page-25-1)

```
# Access a subset of the fred_qd dataset
data <- fred_qd[, c("CPIAUCSL", "UNRATE", "FEDFUNDS")]
# Transform it to be stationary
```

```
data \le fred_transform(data, codes = c(5, 5, 1), lag = 4)
# Estimate a BVAR using one lag, default settings and very few draws
x <- bvar(data, lags = 1, n_draw = 1000L, n_burn = 200L, verbose = FALSE)
# Store IRFs ex-post
irf(x) \leftarrow irf(x)# Plot impulse responses for all available variables
plot(irf(x))
# Subset to impulse variables in positions 2 and 3 via their name
plot(irf(x), vars\_impulse = c(2, 3))# Subset via position and increase the plotted IRF horizon
plot(irf(x, horizon = 20), vars_impulse = c("UNRATE", "FED"))
# Adjust confidence bands and subset to one response variables
plot(irf(x, conf_bands = 0.25), vars\_response = "CPI")# Draw areas inbetween the confidence bands and skip drawing lines
plot(irf(x), col = "transparent", area = TRUE)# Subset to a specific impulse and response
plot(irf(x), vars_response = "CPI", vars_impulse = "FED")
```

```
predict.bvar Predict method for Bayesian VARs
```
#### Description

Retrieves / calculates forecasts for Bayesian VARs generated via [bvar](#page-2-1). If a forecast is already present and no settings are supplied it is simply retrieved, otherwise it will be calculated. To store the results you may want to assign the output using the setter function (predict(x)  $\le$  predict(x)). May also be used to update confidence bands.

#### Usage

```
## S3 method for class 'bvar'
predict(object, ..., conf_bands, n_thin = 1L, newdata)
predict(object) <- value
## S3 method for class 'bvar_fcast'
summary(object, vars = NULL, ...)
```
# <span id="page-36-0"></span>predict.bvar 37

#### **Arguments**

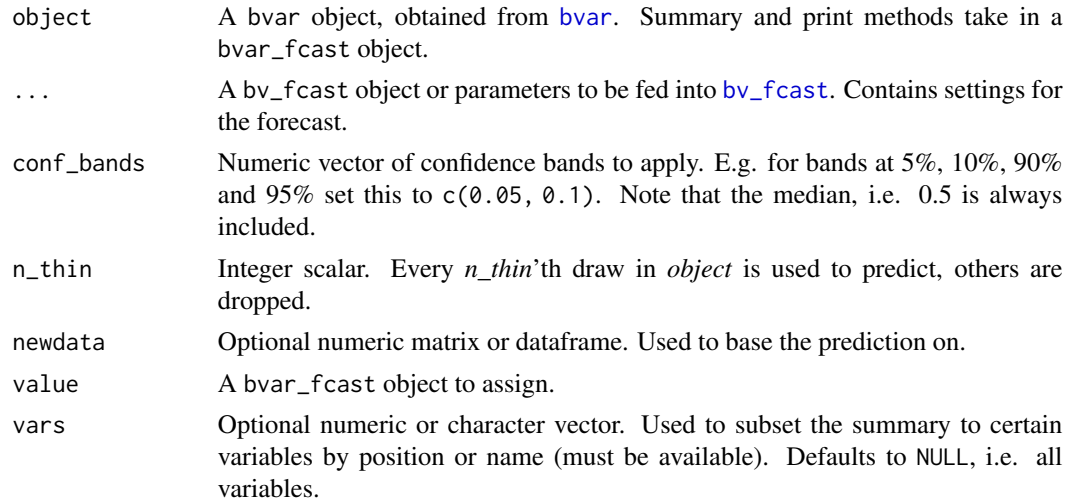

#### Value

Returns a list of class bvar\_fcast including forecasts at desired confidence bands. The summary method returns a numeric array of forecast paths at the specified confidence bands.

### See Also

[plot.bvar\\_fcast](#page-32-1); [bv\\_fcast](#page-7-1)

```
# Access a subset of the fred_qd dataset
data <- fred_qd[, c("CPIAUCSL", "UNRATE", "FEDFUNDS")]
# Transform it to be stationary
data \le fred_transform(data, codes = c(5, 5, 1), lag = 4)
# Estimate a BVAR using one lag, default settings and very few draws
x <- bvar(data, lags = 1, n_draw = 1000L, n_burn = 200L, verbose = FALSE)
# Calculate a forecast with an increased horizon
y \leftarrow \text{predict}(x, \text{ horizon} = 20)# Add some confidence bands and store the forecast
predict(x) \leftarrow predict(x, conf_bands = c(0.05, 0.16))# Recalculate with different settings and increased thinning
predict(x, bv_fcast(24L), n_thin = 10L)
# Simulate some new data to predict on
predict(x, newdata = matrix(rnorm(300), ncol = 3))# Calculate a conditional forecast (with a constrained second variable).
```
#### <span id="page-37-0"></span>38 rmse.bvar

```
predict(x, cond.path = c(1, 1, 1, 1, 1, 1), cond_var = 2)# Get a summary of the stored forecast
summary(x)
# Only get the summary for variable #2
summary(x, vars = 2L)
```
#### rmse.bvar *Model fit in- and out-of-sample*

# Description

Functions to compute the root mean squared error and log predictive scores.

#### Usage

```
## S3 method for class 'bvar'
rmse(x, holdout, ...)
## S3 method for class 'bvar'
lps(x, holdout, n_thin = 1L, ...)rmse(x, \ldots)## Default S3 method:
rmse(x, \ldots)lps(x, \ldots)## Default S3 method:
lps(x, \ldots)
```
# Arguments

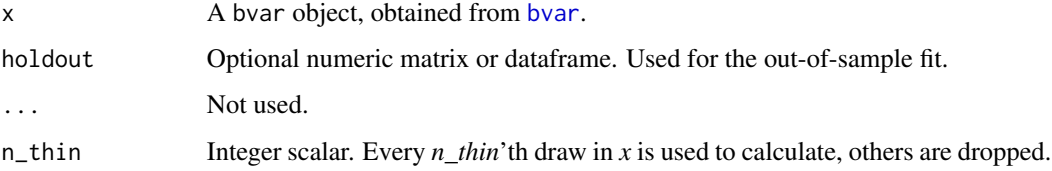

#### Value

Returns a matrix with measures of model fit.

# <span id="page-38-0"></span>summary.bvar 39

#### Examples

```
# Access a subset of the fred_qd dataset
data <- fred_qd[, c("CPIAUCSL", "UNRATE", "FEDFUNDS")]
# Transform it to be stationary
data \le fred_transform(data, codes = c(5, 5, 1), lag = 4)
# Estimate a BVAR using one lag, default settings and very few draws
x \le bvar(data[seq(1, nrow(data) - 5), ], lags = 1,
  n_draw = 600L, n_bburn = 100L, verbose = FALSE)
# Compute RMSE
rmse(x)
lps(x, holdout = data[seq(nrow(data) - 4, nrow(data)), ]
```
summary.bvar *Summary method for Bayesian VARs*

#### Description

Retrieves several outputs of interest, including the median coefficient matrix, the median variancecovariance matrix, and the log-likelihood. Separate summary methods exist for impulse responses and forecasts.

#### Usage

## S3 method for class 'bvar' summary(object, ...)

#### Arguments

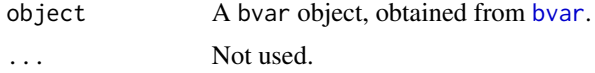

#### Value

Returns a list of class bvar\_summary with elements that can can be accessed individually:

- bvar the bvar object provided.
- coef coefficient values from [coef.bvar](#page-16-1).
- vcov VCOV values from [vcov.bvar](#page-16-2).
- [logLik](#page-0-0) the log-likelihood from logLik.

#### See Also

[bvar](#page-2-1); [predict.bvar](#page-35-1); [irf.bvar](#page-25-1)

#### Examples

```
# Access a subset of the fred_qd dataset
data <- fred_qd[, c("CPIAUCSL", "UNRATE", "FEDFUNDS")]
# Transform it to be stationary
data \le fred_transform(data, codes = c(5, 5, 1), lag = 4)
# Estimate a BVAR using one lag, default settings and very few draws
x <- bvar(data, lags = 1, n_draw = 1000L, n_burn = 200L, verbose = FALSE)
summary(x)
```
WAIC.bvar *Widely applicable information criterion (WAIC) for Bayesian VARs*

# Description

Calculates the widely applicable (or Watanabe-Akaike) information criterion (Watanabe, 2010) for VAR models generated with [bvar](#page-2-1). The result equals

−2(lppd − pWAIC

, where 'lppd' is the log pointwise predictive density, and 'pWAIC' is the effective number of parameters.

# Usage

```
## S3 method for class 'bvar'
WAIC(x, n_thin = 1L, ...)
```
 $WAIC(x, \ldots)$ 

## Default S3 method:  $W AIC(x, \ldots)$ 

#### Arguments

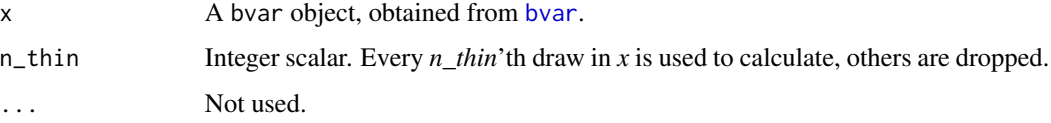

# Value

Returns a numerical value.

<span id="page-39-0"></span>

#### <span id="page-40-0"></span>WAIC.bvar 41

# References

Watanabe, S. (2010) Asymptotic Equivalence of Bayes Cross Validation and Widely Applicable Information Criterion in Singular Learning Theory. *Journal of Machine Learning Research*, 11, 3571-3594.

Kuschnig, N. and Vashold, L. (2021) BVAR: Bayesian Vector Autoregressions with Hierarchical Prior Selection in R. *Journal of Statistical Software*, 14, 1-27, [doi:10.18637/jss.v100.i14.](https://doi.org/10.18637/jss.v100.i14)

#### See Also

[bvar](#page-2-1)

# Examples

```
# Access a subset of the fred_qd dataset
data <- fred_qd[, c("CPIAUCSL", "UNRATE", "FEDFUNDS")]
# Transform it to be stationary
data \le fred_transform(data, codes = c(5, 5, 1), lag = 4)
# Estimate a BVAR using one lag, default settings and very few draws
x <- bvar(data, lags = 1, n_draw = 600L, n_burn = 100L, verbose = FALSE)
# Calculate the log-likelihood
```
WAIC(x)

# <span id="page-41-0"></span>Index

∗ BVAR bv\_fcast, [8](#page-7-0) bv\_irf, [9](#page-8-0) bvar, [3](#page-2-0) coda, [15](#page-14-0) coef.bvar, [17](#page-16-0) companion, [18](#page-17-0) density.bvar, [20](#page-19-0) fitted.bvar, [21](#page-20-0) hist\_decomp.bvar, [25](#page-24-0) irf.bvar, [26](#page-25-0) logLik.bvar, [28](#page-27-0) par\_bvar, [29](#page-28-0) plot.bvar, [31](#page-30-0) plot.bvar\_fcast, [33](#page-32-0) plot.bvar\_irf, [34](#page-33-0) predict.bvar, [36](#page-35-0) rmse.bvar, [38](#page-37-0) summary.bvar, [39](#page-38-0) WAIC.bvar, [40](#page-39-0) ∗ FRED fred\_qd, [23](#page-22-0) fred\_transform, [24](#page-23-0) ∗ LPS rmse.bvar, [38](#page-37-0) ∗ MCMC bv\_metropolis, [11](#page-10-0) bvar, [3](#page-2-0) coda, [15](#page-14-0) par\_bvar, [29](#page-28-0) plot.bvar, [31](#page-30-0) ∗ Metropolis-Hastings bv\_metropolis, [11](#page-10-0) bvar, [3](#page-2-0) par\_bvar, [29](#page-28-0) ∗ Minnesota bv\_priors, [14](#page-13-0) ∗ RMSE rmse.bvar, [38](#page-37-0)

∗ analysis coda, [15](#page-14-0) coef.bvar, [17](#page-16-0) companion, [18](#page-17-0) density.bvar, [20](#page-19-0) fitted.bvar, [21](#page-20-0) irf.bvar, [26](#page-25-0) logLik.bvar, [28](#page-27-0) plot.bvar, [31](#page-30-0) plot.bvar\_fcast, [33](#page-32-0) plot.bvar\_irf, [34](#page-33-0) predict.bvar, [36](#page-35-0) summary.bvar, [39](#page-38-0) WAIC.bvar, [40](#page-39-0) ∗ coda coda, [15](#page-14-0) ∗ datasets fred\_qd, [23](#page-22-0) fred\_transform, [24](#page-23-0) ∗ decomposition hist\_decomp.bvar, [25](#page-24-0) ∗ dummy bv\_priors, [14](#page-13-0) ∗ fevd bv\_irf, [9](#page-8-0) irf.bvar, [26](#page-25-0) plot.bvar\_irf, [34](#page-33-0) ∗ forecast bv\_fcast, [8](#page-7-0) plot.bvar\_fcast, [33](#page-32-0) predict.bvar, [36](#page-35-0) ∗ hd hist\_decomp.bvar, [25](#page-24-0) ∗ hierarchical bv\_priors, [14](#page-13-0) bvar, [3](#page-2-0) par\_bvar, [29](#page-28-0) ∗ historical hist\_decomp.bvar, [25](#page-24-0)

## $I<sub>N</sub>$  and  $I<sub>3</sub>$  and  $I<sub>43</sub>$

∗ irf bv\_irf , [9](#page-8-0) irf.bvar , [26](#page-25-0) plot.bvar\_irf , [34](#page-33-0) ∗ macroeconomics fred\_qd , [23](#page-22-0) ∗ plot plot.bvar , [31](#page-30-0) plot.bvar\_fcast , [33](#page-32-0) plot.bvar\_irf , [34](#page-33-0) ∗ priors bv\_priors , [14](#page-13-0) bvar , [3](#page-2-0) par\_bvar , [29](#page-28-0) ∗ settings bv\_fcast , [8](#page-7-0) bv\_irf , [9](#page-8-0) bv\_metropolis , [11](#page-10-0) bv\_priors , [14](#page-13-0) arima , *[13](#page-12-0)* as.mcmc , *[16](#page-15-0)* as.mcmc.bvar *(*coda *)* , [15](#page-14-0) as.mcmc.bvar\_chains *(*coda *)* , [15](#page-14-0) bv\_alpha , *[13](#page-12-0)* bv\_alpha *(*bv\_minnesota *)* , [12](#page-11-0) bv\_dummy , [6](#page-5-0) , *[13](#page-12-0) [–15](#page-14-0)* bv\_fcast, [4](#page-3-0), [5](#page-4-0), [8](#page-7-0), [30](#page-29-0), [37](#page-36-0) bv\_irf , *[4](#page-3-0) , [5](#page-4-0)* , [9](#page-8-0) , *[27,](#page-26-0) [28](#page-27-0)* , *[30](#page-29-0)* bv\_lambda , *[13](#page-12-0)* bv\_lambda *(*bv\_minnesota *)* , [12](#page-11-0) bv\_metropolis , [11](#page-10-0) bv\_mh , *[3](#page-2-0) – [5](#page-4-0)* , *[30](#page-29-0)* bv\_mh *(*bv\_metropolis *)* , [11](#page-10-0) bv\_minnesota , *[7](#page-6-0)* , [12](#page-11-0) bv\_mn , *[15](#page-14-0)* bv\_mn *(*bv\_minnesota *)* , [12](#page-11-0) bv\_priors , *[3](#page-2-0) – [7](#page-6-0)* , *[12](#page-11-0)* , *[14](#page-13-0)* , [14](#page-13-0) , *[30](#page-29-0)* bv\_psi *(*bv\_minnesota *)* , [12](#page-11-0) bv\_soc , *[7](#page-6-0)* bv\_soc *(*bv\_dummy *)* , [6](#page-5-0) bv\_sur , *[7](#page-6-0)* bv\_sur *(*bv\_dummy *)* , [6](#page-5-0) BVAR *(*BVAR-package *)* , [2](#page-1-0) bvar , [3](#page-2-0) , *[8](#page-7-0) [–22](#page-21-0)* , *[26](#page-25-0)[–32](#page-31-0)* , *[34](#page-33-0) [–41](#page-40-0)* BVAR-package, [2](#page-1-0)

coef.bvar , *[5](#page-4-0)* , [17](#page-16-0) , *[19](#page-18-0)* , *[39](#page-38-0)* companion , [18](#page-17-0) companion.bvar , *[18](#page-17-0)* density , *[20](#page-19-0)* density.bvar, $20$ diff , *[24](#page-23-0)* fevd *(*irf.bvar *)* , [26](#page-25-0) fevd.bvar , *[9](#page-8-0) , [10](#page-9-0)* fevd<- *(*irf.bvar *)* , [26](#page-25-0) fitted.bvar , [21](#page-20-0) fred\_code , *[25](#page-24-0)* fred\_code *(*fred\_transform *)* , [24](#page-23-0) fred\_md *(*fred\_qd *)* , [23](#page-22-0) fred\_qd , [23](#page-22-0) , *[24](#page-23-0) , [25](#page-24-0)* fred\_transform , *[23](#page-22-0)* , [24](#page-23-0) , *[25](#page-24-0)* hist\_decomp *(*hist\_decomp.bvar *)* , [25](#page-24-0) hist\_decomp.bvar , [25](#page-24-0) independent\_index *(*density.bvar *)* , [20](#page-19-0) irf *(*irf.bvar *)* , [26](#page-25-0) irf.bvar, [4](#page-3-0), [5](#page-4-0), [9](#page-8-0), [10](#page-9-0), [26](#page-25-0), [30](#page-29-0), [34](#page-33-0), [35](#page-34-0), [39](#page-38-0) irf<- *(*irf.bvar *)* , [26](#page-25-0) logLik , *[39](#page-38-0)* logLik.bvar , [28](#page-27-0) lps *(*rmse.bvar *)* , [38](#page-37-0) makeCluster , *[30](#page-29-0)* match.call , *[5](#page-4-0)* mcmc , *[15](#page-14-0) , [16](#page-15-0)* mcmc.list , *[15](#page-14-0) , [16](#page-15-0)* optim , *[5](#page-4-0)* par , *[20](#page-19-0)* , *[22](#page-21-0)* , *[32](#page-31-0) , [33](#page-32-0)* , *[35](#page-34-0)* par\_bvar , [29](#page-28-0) parLapply , *[29](#page-28-0) , [30](#page-29-0)* plot.bvar , *[5](#page-4-0)* , [31](#page-30-0) plot.bvar\_density *(*density.bvar *)* , [20](#page-19-0) plot.bvar\_fcast , *[8](#page-7-0)* , *[32](#page-31-0)* , [33](#page-32-0) , *[37](#page-36-0)* plot.bvar\_irf , *[10](#page-9-0)* , *[28](#page-27-0)* , *[32](#page-31-0)* , [34](#page-33-0) plot.bvar\_resid *(*fitted.bvar *)* , [21](#page-20-0) polygon , *[33](#page-32-0)* , *[35](#page-34-0)* predict.bvar , *[4](#page-3-0) , [5](#page-4-0)* , *[8](#page-7-0)* , *[30](#page-29-0)* , *[33](#page-32-0) , [34](#page-33-0)* , [36](#page-35-0) , *[39](#page-38-0)*

residuals.bvar *(*fitted.bvar *)* , [21](#page-20-0)

predict<- *(*predict.bvar *)* , [36](#page-35-0)

coda , [15](#page-14-0)

#### 44 INDEX

rmse *(*rmse.bvar *)* , [38](#page-37-0) rmse.bvar , [38](#page-37-0)

str , *[4](#page-3-0)* summary.bvar, [39](#page-38-0) summary.bvar\_fcast *(*predict.bvar *)* , [36](#page-35-0) summary.bvar\_irf *(*irf.bvar *)* , [26](#page-25-0)

vcov.bvar , *[5](#page-4-0)* , *[39](#page-38-0)* vcov.bvar *(*coef.bvar *)* , [17](#page-16-0)

WAIC *(*WAIC.bvar *)* , [40](#page-39-0) WAIC.bvar, [40](#page-39-0)